## **Criar e remover volumes físicos, atribuir volumes físicos a grupos de volume, e criar e excluir volumes lógicos**

[Objetivo do exame EX200](https://wiki.laboratoriobinario.com.br/certificacoes/redhat/rhcsa/start#objetivos_do_exame) para a certificação [RHCSA](https://wiki.laboratoriobinario.com.br/certificacoes/redhat/rhcsa/start).

## **Artigo em construção**

Enquanto isso:

From: <https://wiki.laboratoriobinario.com.br/> - **Laboratório Binário**

Permanent link: **<https://wiki.laboratoriobinario.com.br/certificacoes/redhat/rhcsa/criar-remover-volumes-fisicos-atribuir-grupos-volume-criar-excluir-volumes-logicos>**

Last update: **2017/11/11 19:35**

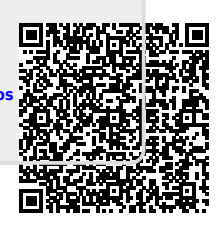